# The **Parasitic Emission**

Volume 37, Number 7 July 2011

| In this 13-Page Issue                   |    |
|-----------------------------------------|----|
| On The Air                              | 2  |
| Their names have faded into History,    |    |
| but their deeds live on to this day!    |    |
| Club Connections                        | 3  |
| News and views from all over            |    |
| Behind The Gavel                        | 4  |
| The cinematographer from WJAC-TV        |    |
| made a contact on the GOTA station!     |    |
| PARA Special Event Station              | Į  |
| This marks the third year PARA has      |    |
| operated the W3P special event station  |    |
| VE Test Sessions                        | 7  |
| WPA Section Report                      | 7  |
| Local Net Schedules                     | 7  |
| Help Needed for Race                    | 8  |
| I would like to see some more           |    |
| participation from area hams.           |    |
| Super Summer Picnic                     | 8  |
| The Nittany Club is helping to re-start |    |
| the multi-club picnic tradition         |    |
| Out Of The Box                          | 9  |
| I guess my first meeting wasn't too bad |    |
| Field Day Field Report                  | 10 |
| A serious effort was put forth to have  |    |
| fun and share the good times.           |    |
| Lid's World                             | 12 |
| The calling channel isn't intended for  |    |
| other uses                              |    |
| Calendar                                | 13 |
|                                         |    |
|                                         |    |

2011: The Year of the Club

ISSN: 2156-0080

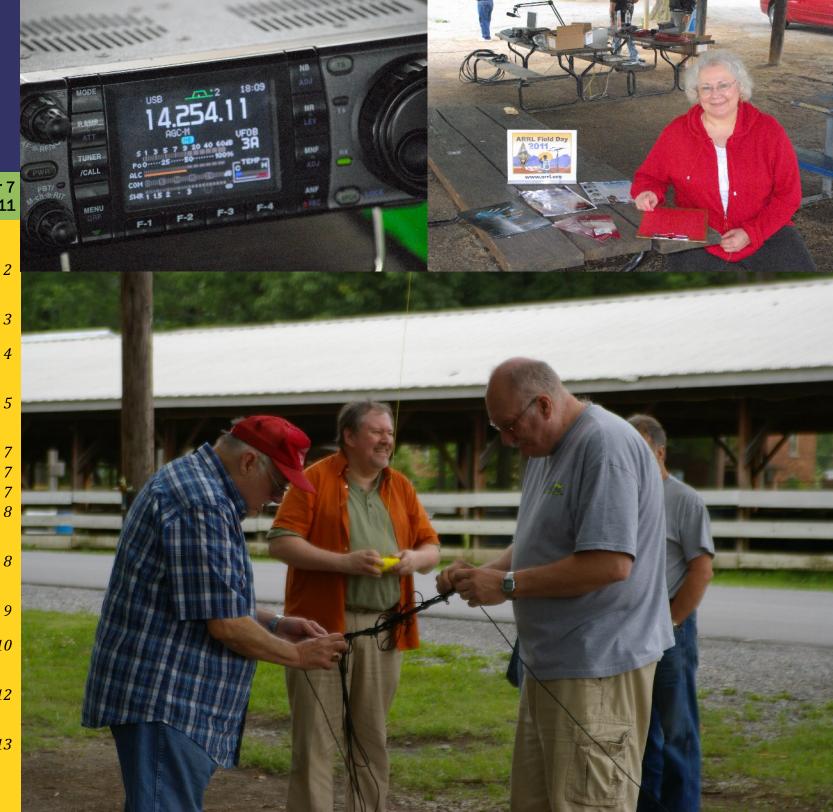

by Joe Shupienis W3BC

HIS MONTH WE honor those 56 brave men who pledged to each other their lives, their fortunes and their sacred honor to bring into existence these United States. More than just a day of picnics and fireworks, the Fourth of July celebrates two opposing concepts: Independence and Unity. In the words of Benjamin Franklin, "...we must indeed all hang together, or most assuredly we shall all hang separately."

On this holiday, take a little time to read the Declaration, and remember that the names and lives of the signers may have faded into history, but their deed lives on to this day. The Nation which was formed from the dreams of these men became a shining beacon to the rest of the world. For 235 years, we have demonstrated that Independence and Unity can exist together. The result is "Greatness."

How many times have you and your best friend had a disagreement? Sometimes these disagreements result in bad feelings, heated words and (hopefully not!) fisticuffs. When the dust settles, however, we are still friends. At the very worst, we "agree to disagree" and go forward by devoting more energy to those things we have in common. (At least, that's the way adults do it!)

Applying this to ham radio, there are six clubs participating in this publication. Some contribute a lot, others not so much, but all give some, and that is what makes the *Club Connections* column worthwhile. As editor, I would like to see more from every club. If you, too would like to see more representation of your club, it's extremely easy to get it.... Each month, send in more material!

Every month, Quad-County President Doug W3DWR jots a few lines for his *Behind the* 

Gavel column. That's completely his choice to do that. He writes it, I publish it. Imagine how much more interesting the PE would be if every club submitted a similar column, highlighting their club's recent activities/issues/plans/projects. If not the President, surely your club has someone who can put fingers to keyboard and tap out a couple hundred words and maybe take a picture, and send it as an email once a month by the fourth Monday... If you write it, I'll publish it.

Some clubs choose to submit their minutes, others choose not to. I print everything I get. Several clubs have submitted "Activity Reports" which are a summary of recent and upcoming club activities. Our readers really seem to like these, so let's see more! If your club has an upcoming event, please write it up in advance and submit it. Those clubs already doing this find that hams from other clubs often show up to lend a helping hand. Talk about the true Amateur spirit!

All of this leads to our independent clubs working together in unity. See how easy it is to bring two opposites together? There are other examples as well. Recently, we are seeing guests from other clubs showing up at each others' meetings. This is a really good thing, because it unites us all as we develop each club's activities and participation. One note of caution... If you're not a member of the club you're visiting, please refrain from making and discussing motions (unless asked) or voting on their business. Your "interference" could influence the outcome, and you really don't want to be responsible for that!

A question which comes up on occasion regards membership in more than one club. Is it permitted? Is it a good idea or a bad one? Why are there so many clubs in the area?

I'm not speaking for any one club here, but I believe personally that every club has

something worthwhile to offer. If you find yourself enjoying the time you spend at one or more clubs, by all means, continue what you are doing! I cannot comprehend why anyone would think that helping one club

hurts the others. Quite the opposite is true.

When you pitch in to help any club, you are helping Amateur Radio. When you help Amateur Radio, you help every club. Attaining that tricky balance of Independence and Unity is almost automatic when you approach it this way.

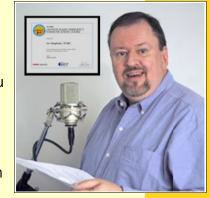

There is a further parallel to the United States. Every club is and ought to be a free and independent organization. But all clubs share many common purposes, and many thriving clubs choose to band together at the national level by affiliating with The American Radio Relay League.

Becoming a League Affiliate helps your local club in some very real ways. The League can direct potential members your way, and provide your club with help in carrying out your activities. Your affiliation and your members' League memberships help support the League's missions that protect our hobby from those who want our frequencies, generate destructive QRM or want to take away our antennas.

It's a fact there wouldn't be Amateur Radio at all if not for the efforts of the ARRL. We owe them our support—both moral and financial.

Have a safe and happy Independence Day. Take time to remember all those who paid the ultimate price for our freedoms, and resolve to do your part to carry on their work.

I'll see you...On The Air!

Their names have faded into History, but their deeds live on to this day!

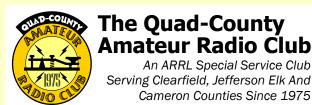

## Meeting Notices

June 17, 2011

July Meeting: The July Meeting will be held on Friday, July 15 at 7:30 pm in the meeting room of the Clearfield County 911 Center, Leonard Street in Clearfield.

Due to his wife's sudden illness, our guest speaker for the evening, Pete Carr WW30 is unable to attend. We have invited another speaker, but as of publication deadline, we have not yet received confirmation. Please check the Quad-County ARC website at <a href="mailto:qcarc.org">qcarc.org</a> for the latest information.

June Breakfast: 9:30 am, Saturday, July 9, Sid's Sub Shop, Old Town Road, Clearfield.

### Minutes: June 17, 2011

By Jeff Rowles KA3FHV

There were six guests in attendance: Bev Hudsick, John KB30UG, Jerry AB3NK, Lee N3NWL, Mary N3UDN and Steve KB3FPN.

The minutes of the previous meeting were approved as read. The treasurer's report was read and approved on a motion by KA3FHV with a second by W3KWT.

#### Reports:

RACES Officer, WB3EQW, noted that there will be a desktop drill by the Emergency Management staff on Tuesday at 6:00 PM.

#### **Old Business:**

A full report was given on preparations for

Field Day at the Clearfield County Fair Grounds. Press releases were sent to newspapers and TV stations in the Quad-County area. Lee and Mary from the Elk County Amateur Radio Club gave us some pointers on conducting a successful Field Day, something they have been doing for years. A motion to have Herb, W3TM, secure the hot dogs and buns and the condiments was made by W3BC and seconded by K3EDD. Motion carried. The club will set up a special event station at the 322 Drive-in on Saturday, August 13<sup>th</sup> in conjunction with their annual antique car show. This summer will be the 61<sup>st</sup> year of operation for the drive-in.

#### New Business:

The conference room at the EOC has been reserved for five consecutive Thursdays at 6:30 PM for a **Technician licensing class beginning on July 14**<sup>th</sup> culminating with a VE testing session on August 11<sup>th</sup> at 6:30 PM.

W3BC commented that new club activities are getting positive results. The spring banquet was a huge success, and Field Day is looking very promising. These two events have have eaten into the club's treasury. To bolster the treasury Joe proposed we organize a **program of volunteer giving.** A donation of 10¢ a day for a year, rounded down to \$36.00 was suggested. Anyone who participates will receive a framed certificate – a nice addition to your ham shack wall.

A motion to adjourn was made by W3BC and seconded by W3KWT at 8:00 PM.

Following the meeting **Steve**, **KB3FPN**, gave a presentation on FM radio characteristics and demonstrated via his test equipment the various adjustments done to ensure a clean signal coming from your radio. Also, Tom, W3KWT, had a tube tester available for anyone to use.

#### Attendance:

KA3FHV, WB3EQW, W3KWT, W3DWR, KB3SVW, W3TM, KB3FPN, KB3OUG, N3PUQ, K3JE, AB3NK, Bev Hudsick, K3EDD, N3NWL, N3UDN and KB3WBT

## August Meeting: YL Night! By Herb Murray W3TM

E HAVE A special treat for our August 19<sup>th</sup> program: The International

President of the Young Ladies' Radio League, Lois Gutshall WB3EFQ will present a very interesting program for and about lady hams. YLs, XYLs, men and

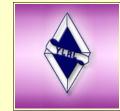

women, boys and girls of all ages, hams or not, members of any club and non-members from all over are invited to attend this **very special program**. Don't miss it!

| Quad-County ARC Information |                                                                                                    |  |  |  |  |  |  |
|-----------------------------|----------------------------------------------------------------------------------------------------|--|--|--|--|--|--|
| President                   | Doug Rowles W3DWR<br>w3dwr@hotmail.com                                                                                                    |  |  |  |  |  |  |
| Vice<br>President           | H. Deforest Murray, III W3TM<br>kb3tap@hotmail.com                                                                                        |  |  |  |  |  |  |
| Secretary                   | Jeff Rowles KA3FHV<br><u>jrowles@earthlink.net</u>                                                                                        |  |  |  |  |  |  |
| Treasurer                   | Dorothy Morrison N3PUQ<br>edmo1@atlanticbb.net                                                                                            |  |  |  |  |  |  |
| Executive<br>Board          | Don Jewell KB3LES Lars Kvant KB3WBT (SM7FYW) Ed Morrison K3JE Joe Shupienis W3BC Bryan Simanic WA3UFN                                     |  |  |  |  |  |  |
| Officers                    | Technology: Lars Kvant KB3WBT(SM7FYW)<br>Public Info: Joe Shupienis W3BC                                                                  |  |  |  |  |  |  |
| Repeaters                   | N3QC 147.315+ [173.8]Rockton Mt<br>K3EDD 444.625+ [173.8]Rockton Mt<br>N3IZE 444.900+ [173.8]Clfd local<br>N3QC-1 144.390 APRS Digipeater |  |  |  |  |  |  |
| Nets                        | Sunday @ 1900 147.315 (Club)                                                                                                    |  |  |  |  |  |  |
| Web                         | www.qcarc.org, info@qcarc.org                                                                                                    |  |  |  |  |  |  |

#### **Behind The Gavel**

by Doug Rowles W3DWR

HIS IS YOUR chance to win a cup of "BUX Sauce." All you have to do is come to the July QCARC Meeting at 7:30 PM on the 15<sup>th</sup>. I prepared too much for Field Day so I am going to freeze it in plastic bags and see that everyone at the

meeting gets a ticket for the drawings.

Field Day 2011 was a big success. We had a great location at the Clearfield Fair Grounds with lots of trees for antenna supports. The weather was on the cool side, and the few short showers were of no consequence. The

food was good as was the camaraderie.

The sign-in sheet had about 28 entries which breaks down into 24 "hams" and four "civilians." The cinematographer form WJAC TV6 even made a contact on the GOTA station.

The program of volunteer giving initiated at the June meeting to bolster the club's treasury has resulted in a major deposit into the checking account. There is more on this topic in the June minutes.

The QCARC has some events in the planning stages. Technician license classes will start Thursday, July 14<sup>th</sup> at 6:30 – 9:00 PM at the Clearfield County EMA building, and will run for five weeks culminating in a test session on August 11<sup>th</sup>. Also, on Saturday August 13<sup>th</sup> a special event station will be set up at the Super 322 Drive-in Theater East of Clearfield in conjunction with their annual car show.

The Ham Radio Super Summer Picnic has

been set for Saturday, August 6<sup>th</sup> from 11:00 AM to 5:00 PM. Further details elsewhere in this newsletter.

## Help Wanted for Special Event

Saturday, August 13

Saturday, August 13<sup>th</sup> and stop by the Super 322 Drive-In on US 322 east of Woodland. The occasion is their annual Car Show, and we will be setting up a special event station and information stand for the public.

Be ready to man the station for an hour or two and also have a great time viewing all the wonderful classic, vintage and exotic cars that will be on display.

More information is on our Website, <a href="qcarc.org">qcarc.org</a> and on the Quad-County FM

Net every Sunday at 1930 on the 147.315 repeater.

## Amateur Radio License Classes

July 14 – August 11

wanting to become a ham! The Quad-County Amateur Radio Club is offering free classes in Clearfield that will teach the material needed for you to pass the exam for your Technician Class Amateur Radio license.

The classes will be held from 6:30 to 9:00 pm every Thursday, beginning July 14, and will continue every Thursday evening until August 11, The final session will be an ARRL VE exam session, the first in Clearfield in several years. All classes of license exam will be given at the exam session, and walk-ins are welcome.

Classes will be taught by ARRL-Certified Instructors, with assistance from other volunteer instructors.

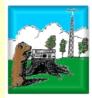

## Punxsutawney Area Amateur Radio Club

Serving Punxsutawney and Jefferson County

## Meeting Notice

Tuesday, July 12 7:00 pm

Area Amateur Radio Club meetings are held on the Second Tuesday of each month at 7:00 pm in the Punxsutawney Presbyterian Church, Findley Street in Punxsutawney.

#### Shack Night

Punxsutawney Airport in Hangar B at 7:00 pm the first Tuesday, May – October.

#### **Monthly Breakfast**

Web

BREAKFAST get-together is held the last Saturday of each month at the Amish Restaurant, Route 310 between Anita and Reynoldsville.

| Notice 310 between Anita and Reynoldsvine. |                                                                                                    |  |  |  |  |  |
|--------------------------------------------|----------------------------------------------------------------------------------------------------|--|--|--|--|--|
| PAARC Information                          |                                                                                                    |  |  |  |  |  |
| President                                  | John Buttner, KB30UG<br>kb3oug@gmail.com                                                                                                    |  |  |  |  |  |
| Vice<br>President                          | Tom Sprague, KB3TOY                                                                                                    |  |  |  |  |  |
| Secretary                                  | Steve Waltman, KB3FPN<br>kb3fpn@windstream.net                                                                                                    |  |  |  |  |  |
| Treasurer                                  | Sham Hollopeter, W3Q0S                                                                                                    |  |  |  |  |  |
| Repeaters                                  | N5NWC 146.715- [173.8] Punxs'y N5NWC 443.475+ Punxs'y KE3DR 147.390+ [173.8] Rockton N3HAO 53.07- (-1MHz) Rockton N3JGT 147.105+ [173.8] Sigel N3GPM 444.275+ Brookvl |  |  |  |  |  |
| Nets                                       | Monday @ 1930 147.390 (Club)<br>Monday @ 2000 147.105 (Jeff EMA)                                                                                                    |  |  |  |  |  |

http://sites.google.com/site/punxyhamclub/

## Philipsburg Amateur Radio Association

Serving Philipsburg and Clearfield County

## **Meeting Notice**

by John Szwarc N3SPW

there will not be a PARA meeting in July. This is due to the Heritage Days Special Event Station W3P operations which is a major event for our club.

This year, Heritage Days runs from July 12<sup>th</sup> through July 16<sup>th</sup>. This year will mark the 3<sup>rd</sup> year that PARA has operated the special event station from the street fair at Heritage Days in Philipsburg and all help is appreciated. If you can volunteer some time please join us. The event is spearheaded by Dave AA3EJ (814-342-0696) and Lou WB3AAI (814-342-4023). Please call either of them to coordinate your availability with their needs. 73.

John N3SPW PARA Secretary

## PARA Special Event Station

By John Szwarc N3SPW

Philipsburg Amateur Radio
Association (PARA) are busy
preparing for the set-up and operation of
Special Event Station W3P July 12 through
16, 2011. This year will mark the third year
that PARA has operated the special event
station and is the club's biggest event of the
year.

The special event station is operated entirely from a street fair setting at the Philipsburg Heritage Days celebration and is housed in a vendor style tent. For 2011 three operating positions are planned. There will be two HF stations, one a dedicated CW station and the other running SSB. The third operating position will be a 2-meter station which typically monitors "The Big .43 Repeater" (146.430 MHz, +1 MHz offset, PL 173.8 Hz). Antennas for the special event station are all homebrew creations of PARA's "Antenna Man" Lou WB3AAI. The 2-meter band antenna is a homebrew Slim Jim design

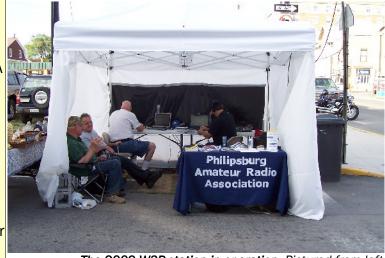

The 2009 W3P station in operation. Pictured from left to right are Jim Warg N3ONE, Lou Trubiani WB3AAI, Dave Runk AA3EJ, and Rich Brnik KB3QKR

housed in a length of PVC plumbing pipe and supported on a 40 foot portable mast system. The HF antennas are wire dipole antennas and supported with telephone poles or any other convenient support structure.

All stations confirming a 2-way QSO with the special event station will receive a commemorative QSL card. While the design for the 2011 QSL card has not yet been finalized, the 2010 card featured images of the Philipsburg Boro Hall and one of the the Civil War era cannons which is located in the park adjacent to the boro building.

It takes a large number of dedicated club members to staff and operate the special event station each year. The effort is spearheaded by PARA President Dave Runk AA3EJ and Lou Trubiani WB3AAI. They depend on the assistance of many helping hands to make it all work. It really is a group effort with most PARA members contributing their time, equipment or resources in some fashion. If you would like to try your hand at operating a special event station there is always room for a new operator. Just stop by the booth and let whoever is on duty know what you would like to do.

Special event station W3P is PARA's most visible outreach to the community. This is our chance to demonstrate to the public what amateur radio is and can do. Occasionally members of the public are interested enough to take a seat at an operating position and try their hand at a contact or two. Several people have become licensed as a result of the Heritage Days booth. It's a great way to grow new hams and grow our club. For more information about the special event station or PARA, please visit the club's web site at <a href="https://www.philipsburg-ara.org">www.philipsburg-ara.org</a>.

| PARA Inf          | ormation                               |    |  |  |  |  |  |
|-------------------|----------------------------------------|----|--|--|--|--|--|
| President         | Dave Runk, AA3EJ                       |    |  |  |  |  |  |
|                   | aa3ej@yahoo.com                        |    |  |  |  |  |  |
| Vice<br>President | Filip Cerny AB3HK                      |    |  |  |  |  |  |
| Secretary         | John Szwarc, N3SPW                     |    |  |  |  |  |  |
|                   | isszwarc@yahoo.com                     |    |  |  |  |  |  |
|                   | <u> </u>                               |    |  |  |  |  |  |
| Treasurer         | Jim Warg, N30NE                        |    |  |  |  |  |  |
| Liaison           | Dick Thompson, K3BIE Interclub Liaison |    |  |  |  |  |  |
| Repeaters         | W3PHB 146.430+1M [173.8] Rtlsnk M      | 1t |  |  |  |  |  |
|                   | W3PHB 146.640- [173.8] Philipsh        | og |  |  |  |  |  |
|                   | W3PHB-1 144.390 [APRS] Philipst        | _  |  |  |  |  |  |
|                   | W3PHB 444.750+ [173.8] Philipst        | _  |  |  |  |  |  |
| Nets              | Saturday @ 2100 147.430+ [173.8]       |    |  |  |  |  |  |
| Web               | www.philipsburg-ara.org                |    |  |  |  |  |  |

The Parasitic **Emission** July

2011

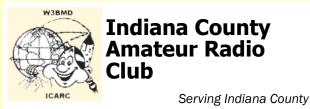

## **Meeting Notice**

**July Meeting::** Tuesday, July 5<sup>th</sup> at 7:00 pm at the Eat 'n' Park restaurant.

Speaker: WB3EUQ will present a program about R.C. Air planes

Hot Dog Night: at the W3BMD repeater site. Wednesday nights weekly, weather permitting. From 6:30 P.M. To ???? Listen on 146.910!

Saturday Breakfast: at Indiana Eat 'n' Park Restaurant, Oakland Avenue at Indian Springs Road, Indiana. 8:30 AM to ???

| Indiana County ARC Information |                                                                                                    |  |  |  |  |
|--------------------------------|----------------------------------------------------------------------------------------------------|--|--|--|--|
| President                      | Robert Zugates KB3J0F<br>KB3J0F@arrl.net                                                                       |  |  |  |  |
| Vice<br>President              | Jerry Kiehl WB3DUD                                                                                             |  |  |  |  |
| Secretary<br>Treasurer         | Terry Carnahan KB3JOD                                                                                          |  |  |  |  |
| Repeaters                      | W3BMD 146.910- No tone<br>W3BMD 444.975+ 110.9<br>Simplex 147.570 Countywide Emerg<br>Echolink Node No: 113249 |  |  |  |  |
| Nets                           | Monday @ 2000 146.910-                                                                                         |  |  |  |  |
| Web                            | http://www.qsl.net/w3bmd/                                                                                      |  |  |  |  |

## Headwaters Amateur Radio Club N<sub>3</sub>PC Coudersport, PA 16915

## **Headwaters Amateur Radio Club**

Serving Coudersport and Potter County

## **Meeting Notice**

Thursday, July 7, 2011

July Meeting: 7:00 pm, Thursday, July 7 at the Charles Cole Memorial Hospital.

August Meeting: 7:00 pm, Thursday, August 4 at the Charles Cole Memorial Hospital.

#### Minutes: June 2

Jim C W2IMK Called the meeting to order at 7:04 PM. Jason K2BYL arrived at 7:12 PM

Minutes for May were read Wayne moved to accept. Don seconded.

#### Treasurer's Report

Balance brought forward \$957.84 Income \$10.00, \$60.00 Outgoing \$60.00 Balance \$967.84 Don N3DLS moved to accept. Diana KB3RGB seconded.

#### **Headwaters ARC Information** President Jason Layton, K2BYL Vice James Centanni, W2IMK President Secretary Charles Scott Sharpe, KB3JVD **Treasurer** Wayne Stahler, II, WS3PC Repeaters N3PC 146.685- [173.8] Coudersport K3CC 146.880- [173.8] Coudersport KB3EAR 444.300+ Coudersport **Nets** Monday @ 1900 146.685- [173.8] Monday @ 1930 28.360 [USB] Monday @ 1945 1.980 [USB] Web www.n3pc.com

#### **Old Business**

Wayne WS3PC talked to Ryan about the replacement repeater. Ryan suggested a new controller at a cost of about \$450. Glenn KB3KVT made a motion to purchase controller Don N3DLS seconded, Motion passed.

Wayne WS3PC suggested to Email John Dewitt at Brico about the tower and when we can get antenna's put up.

Wayne WS3PC suggested Tom WA3HLC and Jason K2BYL have a three way phone conversation with Ryan about the new repeater.

Jim W2IMK asked about Field Day: Who wanted to attend and if we could get the club house at Black Forest Conservation Club. Jason is in charge, contact him.

Roy Heimel AB4XS donated a G5RV antenna and a 2-meter isopole antenna to the club.

Jim C W2IMK talked about the up coming marathon. Adrian will follow the last runner. Jim C will be at the finish line. Please meet at the Historical Society at 9:30am bring radio, lawn chair, water.

#### **New Business**

Jason K2BYL Handed out Emergency Handbooks. Jason also handed out new Emergency call-out sheets. Please destroy old сору.

Jim C W2IMK asked Jason K2BYL about installing the vertical antenna.

Jim C W2IMK stated four people took the amateur test and that 3 passed.

Greg KB3WAT asked about the web site and if the domain provider needed to be sent money. Someone is going to try and contact Scott or Diana and find out. Greg will have a demo on making the site easier to add info to

The Parasitic **Emission** 

> July 2011

at the next meeting.

Wayne WS3PC has a different UPS if needed at Crandall Hill site.

Don N3DLS suggested sending the hospital a letter of thanks and appreciation for using the meeting room. He will send the letter.

Jason K2BYL asked for a check for \$34.49 for office supplies. Glenn KB3KVT motion to OK Linda KB3KVU seconded.

Wayne WS3PC moved to adjourn at 8:25PM. Glenn KB3KVT seconded.

Attending were Jim C W2IMK, Greg N3FYD, Wayne Williams, Adriaan KB3GCQ, Wayne WS3PC, Glenn KB3KVT, Linda KB3KVU, Don N3DLS, Jim KB3JSP, Milton KB3RGC, Greg KB3WAT, Diana KB3RGB, Tonia, Tom WA3HLC

#### **VE Test Sessions**

Test dates for **Coudersport** will be 7/16, 9/10, and 11/12/11. The test site is the Charles Cole Memorial Hospital Conference Room at the side entrance on the helicopter landing parking level. Testing starts at 10:00AM. **All license classes are given** and there is no charge.

Test date for **Ridgway** Area is 9/17/11. Until further notice, these tests will be held at the 911 Center and will begin at 9:30AM. There will be no charge and **all license classes will be given.** 

ARRL VE Tests will be given in **Clearfield** on Thursday, August 11 at 6:30 pm at the Clearfield County 911 Center, 911 Leonard Street, Clearfield. There is a \$15.00 fee for the exam session, regardless of number of exams taken. **Re**testing requires payment of a second fee.

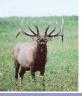

## **Elk County Amateur Radio Association**

Serving Elk and Cameron Counties

### **Meeting Notice**

Sunday, July 17

July Meeting: Sunday, July 17 at 1:30 pm at the Elk County EMA Meeting Room, US 219 atop Bootjack Mountain.

| Elk County ARA Information |                                                                                                    |  |  |  |  |  |
|----------------------------|----------------------------------------------------------------------------------------------------|--|--|--|--|--|
| President                  | Scott Logue, N3LVG                                                                                                    |  |  |  |  |  |
| Vice<br>President          | Tommy Hammerbeck, N3FXD                                                                                                    |  |  |  |  |  |
| Secretary                  | Mary Kowaluk, KB3MLB                                                                                                    |  |  |  |  |  |
| Treasurer                  | Mary Lewis, N3UDN                                                                                                    |  |  |  |  |  |
| Officers                   | Public info: Shari Lewis KB3EWT<br>Newsletter: Jerry Robinson N3RYG<br>Public Service: John Frantz K3TMD                                                    |  |  |  |  |  |
| Repeaters                  | N3NIA147.000+[173.8]BootjackN3NWL147.285+RidgwayN3RZL442.200+RidgwayN3RZL442.350+Boone MtnWA8RZR443.675+St MarysN3FYD146.805-EmporiumWA3WPS147.180+Emporium |  |  |  |  |  |
| Nets                       | Sunday @ 2000 147.000+ [173.8]                                                                                                    |  |  |  |  |  |
| Web                        | www.n3nia.com                                                                                                    |  |  |  |  |  |

#### **Local Net Schedules**

by Joe Shupienis, W3BC

| Quad-County FM  | 1900 | Sunday    | <b>147.315</b> + <i>173.8</i> |
|-----------------|------|-----------|-------------------------------|
| ECARA           | 2000 | Sunday    | <b>147.000 +</b> <i>173.8</i> |
| Headwaters ARC  | 1900 | Monday    | <b>146.685</b> - <i>173.8</i> |
| PAARC           | 1930 | Monday    | <b>147.315</b> + <i>173.8</i> |
| Jeff Co ARES    | 2000 | Monday    | <b>147.105</b> + <i>173.8</i> |
| Indiana Co ARES | 2000 | Monday    | <b>146.910</b> - OPEN         |
| Clfd Co ARES    | 2100 | Wednesday | <b>147.315</b> + <i>173.8</i> |
| PARA            | 2100 | Saturday  | <b>146.430+1</b> M173.8       |

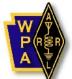

## Western PA Section American Radio Relay League

The National Association for Amateur Radio

## **WPA Section Report**

by John Rodgers N3MSE, WPA SM

to the Quad-County Amateur Radio club in their renewal to once again become a Special Service club. Thanks to all those that took the time to update and be reinstated as a SSC.

Larry Keller, AB3ER and others have done a terrific job of updating the ARES website for the section. I sent a message recently about this update and that we have created our own ARES registration form and database. Please check out the website and we ask you to take a few moments and register so we can get an accurate listing of hams in the ARES program.

## WPA-ARES Registration

from Larry Keller AB3ER, WPA SEC

HE NEW WPA-ARES website has now gone live. The address is the same, http://www.wpaares.org, but the design and content are all new.

The big story, however is that the new website contains an ARES registration system for Western Pennsylvania ARES participants only. All WPA ARES participants are required to register now, using the new system to remain ARES members.

We initially staggered registrations to be sure the site would handle things - it has proven a great success and we saw no need to delay registration any longer. This is the first step in getting an effective communication tool for all current and prospective WPA ARES members.

## Help Needed for Race

by Kevin Snyder KA3YCB Jefferson County ARES EC

HE BAKER TRAIL is a 132mile hiking and backpacking trail, following forest paths, old jeep trails and dirt roads through woods, farmlands, along rivers and creeks. The Baker Trail is one of the 18 state-designated hiking trails and is included on the trails map of Pennsylvania.

The trail begins in the Cook Forest Area, and terminates in the Freeport area.

The Rachel Carson Trails Conservancy took over maintenance of the trail after the prior organization, American Youth Hostels-Pittsburgh, became defunct. As a way of promoting the trail, RCTC started a 50 mile footrace, known as the Baker Trail Ultra Challenge. The race is an Ultra-marathon, is held annually, and is run on a different segment of the trail each year. This year is the seventh running, and will be on the northern segment, from Cook Forest, to Brookville.

The race will begin at 0630 hours on Saturday August 27, 2011 The start line is on Muzette Road in Clarion County, and works its way via roads & trails along the Clarion-Jefferson County line through Corsica to Summerville, and new this year will follow the old Conrail low grade to Brookville, terminating at the Brookville YMCA on Main St.

KA3YCB & KB3FPN, along with a couple others have assisted with this as an ARES function for four of the last six years, foregoing the southern legs. We utilize the 147.105 repeater. We usually run mobile, but if you can hit the 105 repeater with a HT, that would work. I would like to see some more participation from area hams. The website says the race is from 0630-2030 hrs, but

most days we have been released in the early for some reason, but everyone remembers afternoon.

Several of the Rachel Carson members have been impressed enough to take training and become hams themselves. The race director. manager, and logistics persons (at least) are licensed.

There are the start & finish lines, and 11 aid stations/checkpoints in between, Not all are manned at all times.

If you are pressed for time, you can perhaps cover one aid station for the duration of its existence for 3-4 hours, or usually until all runners have passed which usually is sooner than that. If you have more time, you can leap-frog to another station. Even if you can put in a few hours, it would help. It would be great if we could get 6-8 hams. It isn't complicated work; we have a very loose net structure, (at least in the past) and basically relay needed information. They have water & snacks at each point, and you get a T-shirt for your effort.

If you are available, please email KA3YCB@arrl.net with your name, call, email, shirt size and availability. The web page for the ultrachallenge:

http://www.rachelcarsontrails.org/bt/ultrach allenge

map:

http://www.rachelcarsontrails.org/bt/ultrach allenge/uc11/ultraChallenge2011.jpg

## **Super Summer Picnic**

by Woody Brem K3YV

N YEARS PAST (1970s) the various ham clubs in the central Pennsylvania region jointly held a summer picnic. The location varied from year to year, and the picnic was hosted by a different club each year. The picnics died out them fondly.

The Nittany Club is helping to re-start the multi-club picnic tradition by hosting the 2011 Ham Radio Super Summer Picnic.

Here are the details:

Where - Pine Grove Mills Lion's Club picnic grounds (near State College)

When - Saturday, August 6, 11:00 AM until 5:00 PM

Facility - Large picnic pavilion, large grounds, plenty of parking, Large meeting room, indoor bathrooms

NARC provides: Hot dogs, buns, condiments, corn on cob, soft drinks, water

Attendees provide: a covered dish or dessert item, serving spoon, your individual place setting, a small cash donation is appreciated to cover facility rental and supplies. NO alcohol please!

The picnic goes rain or shine!!!

Swap & Shop: Although this is not a hamfest. tailgating swap & shop is encouraged. Swap & Shop is in a ham's blood.

The Nittany Club hopes your club members will attend and help re-start the wonderful ham radio tradition in central Pennsylvania. We are hoping to have participation from the Nittany, OCWA Chapter 203, Ouad-County, Altoona, Huntingdon, Philipsburg, Lewistown, and Lock Haven clubs.

To help us in logistic planning, please try to advise us of your approximate head count. A small cash donation is appreciated to help cover site rental and supplies. A donation jar will be available at the picnic. Thank you in advance for your kindness. I hope to see you all at the Ham Radio Super Summer Picnic.

The Parasitic **Emission** 

July 2011

#### Taking Baby Steps

Y FIRST STEP was to attend a meeting as a guest at one of the Amateur Ham Radio Clubs in my area. So one Friday night off to Clearfield I went to the Quad-County Club meeting.

Here is my experience.

One of the members asked about having other Ham Radio Clubs within the four county area or would just the one club (Quad-County) be sufficient for all the members.

This was great since I always wondered myself why there were various clubs in our region. It was pointed out by Joe that this

can actually benefit and enhance the membership in the four counties. Here are just a couple of benefits he addressed.

For whatever reason, if you can't attend a Quad-County Club meeting, you will still be able to attend a meeting with other hams (and interested non-hams like me) at one of

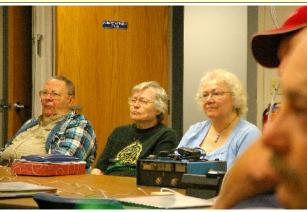

Ed K3JE, Dorothy N3PUQ, Bev, Jerry AB3NK and AI KB3SVW at June Quad-County meeting

the other clubs in this region of the state.

(In my opinion, it is a good thing to have the opportunity to meet and greet people personally ... not just communicate with "the box".)

Also each club can organize events in their club area for any and all to participate in. Yes, Joe, I can see there is most certainly versatility here for everyone involved with ham radios in this four county region.

Well, I guess my first meeting wasn't too bad. I thought there would be a problem following along with the conversation since I wasn't up on the "ham jargon" or the various equipment that is used by amateur radio hams. So I did leave this meeting with more than just boredom. (I

wonder if each meeting is like that ... I'll have to go again sometime and find out!)

The next step was attending a ham radio event. And off to Field Day I went. Upon arriving a little early, I observed the installing of different antennas. Two of them seemed pretty much just like an antenna. But then what they did just amazed me. Cable was strung up in the trees, from one tree to another, and then down to the radio equipment. Talk about a simple antenna! This was done at different heights by using different trees. And I did get to talk on the radio. But I still don't understand those knobs. Oh well, absorbing too much knowledge at one time (especially at my age) just doesn't work for me. Ah yes ... baby steps ... baby steps.

Next on my list, checking out those classes in July. I wonder if I can do them without having to peek in those books!

#### **Shorts**

Carr, wife of Pete WW30 in Ridgway. Keep them in your thoughts and prayers.

Add Carmine Prestia K3CWP to the list—He's home recuperating from surgery. As you remember he presented the April APRS program for the Quad-County ARC. Carmine is the ARES Emergency Coordinator and the RACES Radio Officer for Centre County. Hope you're back in good health soon, Carmine!

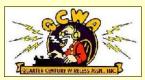

E'VE
ALL seel
the QCWA
Logo, but I'll bet you

never knew about its local connection! There is a very interesting article about the artist who created it, and there is a surprisingly local connection in the story! Have a look for yourself! <a href="http://www.arrl.org/otto-eppers-making-waves">http://www.arrl.org/otto-eppers-making-waves</a>

From Elk County ARA: The date to move the 147.00 repeater to the Water Tank on Montmorenci Road will happen on July 7th at 8AM. It will be interesting to see how the coverage changes with the new location. The 145.01 digital repeater is also moving there.

A brand new Kantronics KPC-3+ TNC and 55 watt transceiver are now operating at Wayne, NM3Bs QTH as STMY-1/7. There is a packet path to K2HE, Stockton, NY in the Jamestown Ham club from St. Marys and a link to Buffalo, NY from there. This is around through the CRRY-1/7 node of the Erie network. Some of the TNCs are pretty old so the throughput could be faster but it works.

I guess my first meeting wasn't too bad.

Compiled by Joe Shupienis W3BC

gone, the hot dogs have all been eaten, the radios have all been given a workout, [And the radio operators, too! -Ed.] and the antennas have all been taken down.

As the dust settles, and the logs are sent in to the League, it's time once again to look back through the eyes of those who have "been there—done that."

Of our six participating clubs, reports indicate at least half of them set up Field Day outings this year. And from the comments received, there was a serious effort put forth to have fun and share the good times.

Have a look at the submitted photos and comments!

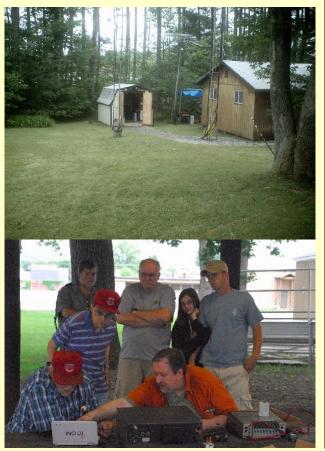

I appreciate the invitation to Field Day and was glad I could spend a few minutes there with all of you. It was nice to see the fire burning again and to re-live memories of past times. —Many thanks...

I could only make it Sunday and had a good time. I had a chance to get on 6 meters and also enjoyed talking to everyone there.

Looking through the lens of a camera, it seems to me everyone was enjoying themselves—I got a shot of smiling faces on almost every shot!

Field Day 2011 was one of the more enjoyable I have attended in quite a while. My memories go back to the ones held at W3GMT's QTH. Getting back outside was a good idea. The weather could have been a little warmer, but all in all it was comfortable. The only fly in the ointment was the locked restroom. Thanks to all who attended and helped with set up, food and operating. I am already looking forward to next year.

Sorry. I did not have a good time at the event. I had packed my car so that I could spend the entire 24 hours on ham radio at the event. After spending a few minutes on the radio, I got up to get a piece of paper and a pencil, and my position was surrendered by Joe. Later I was sitting in a chair talking with a few other hams and all the radios and computers were packed in a car by Joe and he left. Next year please be sure to put someone in charge of the event with more fore site and cooperation. We were not on the air for almost fourteen hours of the twenty-four hour event.

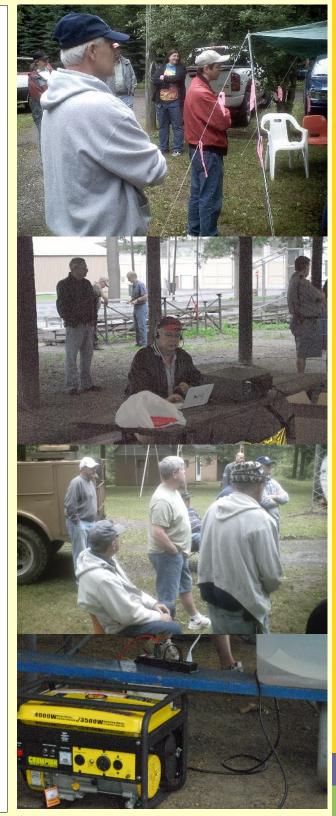

A serious effort was put forth to have fun and share the good times.

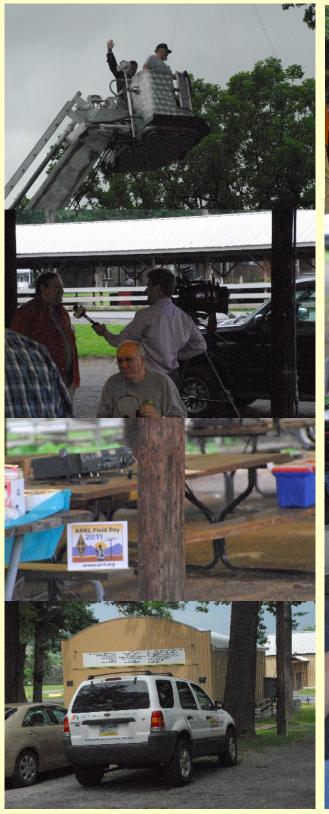

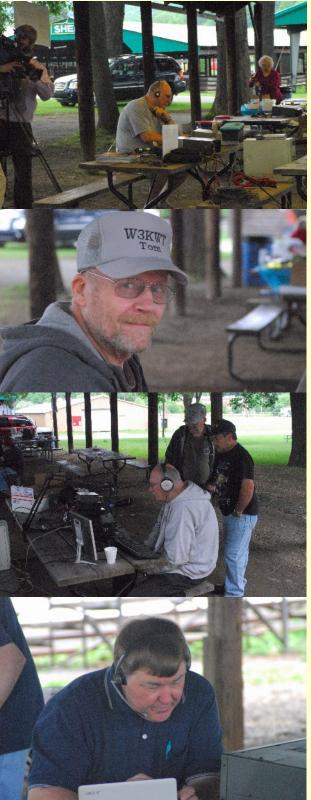

I had a wonderful time at Field Day this year. More important, my daughter had more fun than I ever thought she would. Somehow, I ended up with a envelope book full of cookies that I found in my trunk days later Whoever made the cookies, "Sorry."

I'm just writing to say that I had an enjoyable time at Field Day. The location was superb, the food was great and the cooperation of all involved made the radio operation very enjoyable and trouble-free. I hope to see you all at the July meeting! I plan on putting together a "slideshow" of photos taken during the event for a short presentation at the meeting.

Sadly I don't think our club did anything this year. They were supposed to use last year's site again. We went over with 2 new cameras hoping to take many shots but nobody was around. My daughter's friend just passed his test and I was anxious to show him Field Day also...

I believe we had about 10 visitors the whole day. Food and refreshments were served at 2 PM, then I made 100 contacts on 20 meters while another operator made 40+ on 40 meters. One of the computers would not link up with the internet - hence no logs were kept of the contacts except the paper logs which were kept by the operators. Two of the radios broke during the contest and no back up radios were available—hence by 6:30 PM we were done for Field Day. I went to another club's site, but the only radios available were 10 and 40 meters, 40 meters was too hard for me-a new ham-to handle, so I tried my luck on 10 meters as the band faded for the nght.

My daughter had more fun than I ever thought she would.

By W3BC

OUR HERO DISCOVERS THE REASON FOR FREQUENCY COORDINATION...

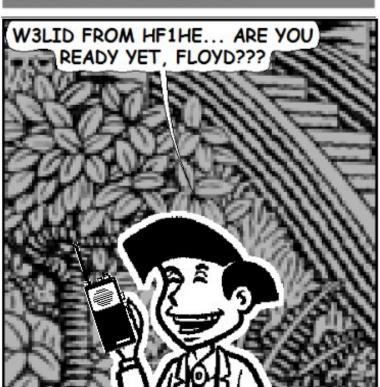

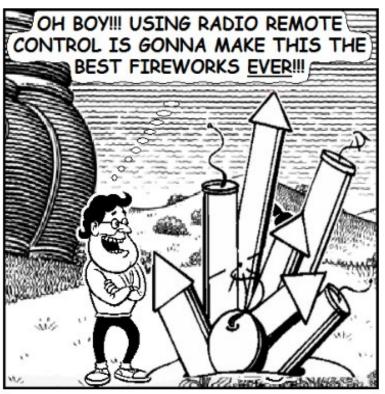

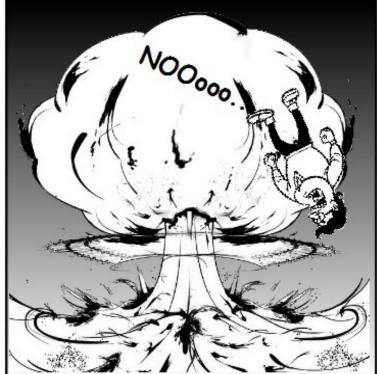

The Parasitic Emission (ISSN: 2156-0080) is published monthly by Joe Shupienis, 96 Third Street, Falls Creek, PA 15840

**Legal Notices** 

All original content is the property of its authors. Their contributions are gratefully acknowledged.

The design, format, and presentation of this publication, and all material not attributed to other authors is

Copyright © 2009-2011 Joe Shupienis, W3BC All Rights Reserved

Quedan reservados todos los derechos

Reproduction or republication by any means, in whole or in part, is prohibited by law without prior written permission and attribution of of the Author(s).

The Parasitic Emission is published monthly for all Radio Amateurs residing in central Pennsylvania. This electronic edition is provided free of charge by email, and may also be downloaded from:

www.parasiticemission.com
which also makes available selected back issues, current issues and more.

The current, online, interactive version of the calendar, which contains regional club activities and events in upcoming months may be accessed at calendar.parasiticemission.com.

You may use that calendar to enter amateur radio events of interest to local amateurs which are intended for publication, subject to review and approval.

The calling channel isn't intended for other uses...

## July 2011 Amateur Radio Club Activities

| Sunday                                                                                                | Monday                                                                                                    | Tuesday                                                                              | Wednesday                                       | Thursday                                                                                       | Friday                      | Saturday                                                                         |
|----------------------------------------------------------------------------------------------------|----------------------------------------------------------------------------------------------------|--------------------------------------------------------------------------------------|-------------------------------------------------|------------------------------------------------------------------------------------------------|-----------------------------|----------------------------------------------------------------------------------|
| 26<br>12:00am» ARRL Field Day<br>(cont.)<br>7:00pm» QCARC 2-meter FM<br>Net<br>8:00pm» Elk Co ARA Net | 27 Parasitic Emission Submission Deadline 7:00pm» HARC Nets 7:30pm» Punxsutawney ARC 2 Meter Net 8:00pm» Jefferson County EMA Radio Service Net | 28                                                                                   | 29<br>9:00pm» Clearfield County<br>A.R.E.S. Net | 30                                                                                             | 01                          | 02<br>9:00pm» Philipsburg ARA Net                                                |
| 03<br>7:00pm» QCARC 2-meter FM<br>Net<br>8:00pm» Elk Co ARA Net                                       | 04 Independence Day 7:00pm» HARC Nets 7:30pm» Punxsutawney ARC 2 Meter Net 8:00pm» Jefferson County EMA Radio Service Net                       | 05<br>7:00pm» Punsxutawney ARC<br>"Radio Night"<br>7:30pm» Indiana Co ARC<br>Meeting | 9:00pm» Clearfield County<br>A.R.E.S. Net       | 07<br>7:00pm» Headwaters ARC<br>Meeting                                                        | 08                          | 9:30am» QCARC Breakfast<br>9:00pm» Philipsburg ARA Net                           |
| 10<br>7:00pm» QCARC 2-meter FM<br>Net<br>8:00pm» Elk Co ARA Net                                       | 11<br>7:00pm» HARC Nets<br>7:30pm» Punxsutawney ARC 2<br>Meter Net<br>8:00pm» Jefferson County EMA<br>Radio Service Net                         | 12<br>7:00pm» Punxsutawney Area<br>ARC Meeting                                       | 13<br>9:00pm» Clearfield County<br>A.R.E.S. Net | 14<br>6:30pm» Technician Class –<br>Clearfield 911 Center                                      | 15<br>7:30pm» QCARC Meeting | 16<br>10:00am» Potter Co. ARES VE<br>Exam Session<br>9:00pm» Philipsburg ARA Net |
| 17<br>1:30pm» Elk County ARA<br>Meeting<br>7:00pm» QCARC 2-meter FM<br>Net<br>8:00pm» Elk Co ARA Net  | 18 7:00pm» HARC Nets 7:30pm» Punxsutawney ARC 2 Meter Net 8:00pm» Jefferson County EMA Radio Service Net                                        | 19                                                                                   | 9:00pm» Clearfield County<br>A.R.E.S. Net       | 21<br>6:30pm» Technician Class –<br>Clearfield 911 Center                                      | 22                          | 9:00pm» Philipsburg ARA Net                                                      |
| 24<br>7:00pm» QCARC 2-meter FM<br>Net<br>8:00pm» Elk Co ARA Net                                       | 25 Parasitic Emission Submission Deadline 7:00pm» HARC Nets 7:30pm» Punxsutawney ARC 2 Meter Net 8:00pm» Jefferson County EMA Radio Service Net | 26                                                                                   | 9:00pm» Clearfield County<br>A.R.E.S. Net       | 28<br>6:30pm» Technician Class –<br>Clearfield 911 Center                                      | 29                          | 30<br>9:00pm» Philipsburg ARA Net                                                |
| 31<br>7:00pm» QCARC 2-meter FM<br>Net<br>8:00pm» Elk Co ARA Net                                       | 01<br>7:00pm» HARC Nets<br>7:30pm» Punxsutawney ARC 2<br>Meter Net<br>8:00pm» Jefferson County EMA<br>Radio Service Net                         | 02<br>7:00pm» Punsxutawney ARC<br>"Radio Night"<br>7:30pm» Indiana Co ARC<br>Meeting | 03<br>9:00pm» Clearfield County<br>A.R.E.S. Net | 04<br>6:30pm» Technician Class –<br>Clearfield 911 Center<br>7:00pm» Headwaters ARC<br>Meeting | 05                          | 06<br>9:00pm» Philipsburg ARA Net                                                |